$JAVA$  PDF

https://www.100test.com/kao\_ti2020/144/2021\_2022\_JAVA\_E6\_93  $\_8D\_E4\_BD\_9C\_c104\_144427.html$ . JDBC

 $\frac{1}{1}$ 

url, username, password

中Class.forName("oracle.jdbc.driver.OracleDriver").newInstance(). String url="jdbc:oracle:thin:@localhost:1521:orcl". String user="scott". String password="tiger". Connection conn= DriverManager.getConnection(url,user,password). Statement stmt=conn.createStatement(ResultSet.TYPE\_SCROLL\_SENSITIVE ,ResultSet.CONCUR\_UPDATABLE). String sql="0select \* from test". ResultSet rs=stmt.executeQuery(sql). 2 Facade Command DBUtil JDBC url, username, password xml, properties, ini  $2DAO(Data Accessor Object)$   $DAO =$ data accessor domain object User domain object (javabean)UserDAO accessor , getUser(int id) save(User user) JDBC Factory  $\frac{3}{3}$  3.1

```
\BoxDBC (
```
Connection, Statement, ResultSet ), Decorator : PooledConnection,

PooledStatement PooledResultSet

public class ConnectionPool {private static Vector pools.private final int POOL\_MAXSIZE =  $25$ /\*\*\*  $\star$ 

\*/public synchronized Connection

getConnection() {Connection conn = null.if (pools == null) {pools = new Vector().}if (pools.isEmpty()) {conn = createConnection().} else {int last\_idx = pools.size() - 1.conn = (Connection) pools.get(last\_idx).pools.remove(last\_idx).}return conn.}/\*\*\*  $\ast$ 

\*/public synchronized

void releaseConnection(Connection conn) {if (pools.size() >= POOL\_MAXSIZE)try {conn.close().} catch (SQLException e) {// TODO catch e.printStackTrace().} elsepools.add(conn).}public static Connection createConnection()  ${Consection}$  conn = null.try {Class.forName("oracle.jdbc.driver.OracleDriver").newInstance().St ring url = "jdbc:oracle:thin:@localhost:1521:orcl".String user = "scott".String password = "tiger".conn = DriverManager.getConnection(url, user, password).} catch (InstantiationException e) {//TODO catch 块e.printStackTrace().} catch (IllegalAccessException e) {// TODO catch e.printStackTrace().} catch  $(ClassNotFoundException e)$  { $\lor$  TODO catch e.printStackTrace().} catch (SQLException e) {//TODO catch e.printStackTrace().}return conn.}}

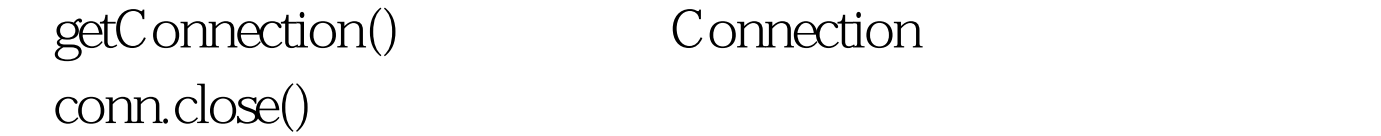

## Connection

conn.close()

releaseConnection() and the proxy

模式和java反射机制。 public synchronized Connection getConnection() {Connection conn = null.if (pools == null) {pools = new Vector().}if (pools.isEmpty()) {conn = createConnection().} else {int last\_idx = pools.size() - 1.conn = (Connection) pools.get(last\_idx).pools.remove(last\_idx).}ConnectionHandler handler=new ConnectionHandler(this).return handler.bind(con).}public class ConnectionHandler implements InvocationHandler {private Connection conn.private ConnectionPool pool.public ConnectionHandler(ConnectionPool  $\text{pool}$  {this pool=pool.}/\*\*\*  $\text{Connection}^*$ @param conn\* @return\*/public Connection bind(Connection conn){this.conn=conn.Connection proxyConn=(Connection)Proxy.newProxyInstance(conn.getClass( ).getClassLoader(), conn.getClass().getInterfaces(),this).return proxyConn.}/\* Javadoc  $* @$ see java.lang.reflect.InvocationHandler#invoke(java.lang.Object, java.lang.reflect.Method, java.lang.Object[])\*/public Object invoke(Object proxy, Method method, Object[] args) throws Throwable {//TODO Object obj=null.if("close".equals(method.getName())){this.pool.releaseCo nnection(this.conn).}else{obj=method.invoke(this.conn, args).} $return obj.$ 

C3P0,dbcp,Proxool Apache dbcp, and a DataSource ds = null.try{Context initCtx = new InitialContext().Context envCtx = (Context) initCtx.lookup("java:comp/env").ds = (DataSource)envCtx.lookup("jdbc/myoracle").if(ds!=null){out.prin tln("Connection is OK!").Connection cn=ds.getConnection().if(cn!=null){out.println("cn is Ok!").Statement stmt = cn.createStatement().ResultSet rst = stmt.executeQuery("0select \* from BOOK").out.println(" rst is Ok!" rst.next()).while(rst.next()){out.println(" BOOK\_CODE:" rst.getString(1)).}cn.close().}else{out.println("rst Fail!").}}else out.println("Fail!").}catch(Exception ne){ out.println(ne).}3.2 Statement Pool String strSQL=" 0select name from items where id=?". PreparedStatement ps=conn.prepareStatement(strSQL).ps.setString(1, "2").ResultSet  $rs = ps.$  executeQuery $()$ . PreparedStatement Connection Connection PreparedStatement PreparedStatement **invoke** sql 4. C/R mapping 1 Hernate Hibernate 2003 Jboss java pojo table xml/javareflection 3.0 sql hql http://www.factbook.com/intervalue.com/intervalue.com/intervalue.com/intervalue.com/intervalue.com/intervalue.com/intervalue.com/intervalue.com/intervalue.com/intervalue.com/intervalue.com/intervalue.com/intervalue.com hibernate.cfg.xml hibernate.propertieshibernate

a.hbm.xmlpojo a.java a. java hbm xdoclet b. hbm java hibernate extension c. 
hbm
middlegen d. 从hbm文件到数据库:SchemaExport2)Iatis :适合对遗留系  $\sim$  3) Apache OJB: the Apache OJB: the Apache of  $\overline{A}$  EJB:  $5$  JDO (java data object) Properties JDO PersistenceManagerFactory
BDBC 的DataSource),进而获得一个PersistenceManager对象(相当 JDBC Connection PersistenceManager udd unit by the square square square square square  $\mathcal{S}\mathcal{S}\mathcal{S}$  and  $\mathcal{S}\mathcal{S}\mathcal{S}$ 5. Struts Spring Hibernate a: 3. See See See Section 2. Action 2. Action 2. Action 2. Action 2. Action 2. Action 2. Action 2. Action 2. Action 2. Action 2. Action 2. Action 2. Action 2. Action 2. Action 2. Action 2. Action 2. Action 2. Action 2. Act  $DAO$ MyUsers web (UserAction) (UserManager) (UserDAO), Spring AOP, UserManager UserDAO .1) web (UserAction) UserManager Struts  $\approx$  2) extending the system of  $\approx$ (UserManager) UserDAO 调用数据层接口的一些方法;它处于事务控制中。采用Spring IOC AOP

3) (UserDAO) HibernateDaoSupport getHibernateTemplate() Hibernate O/R mapping, Hibernate EJB3.0 beta 100Test

www.100test.com